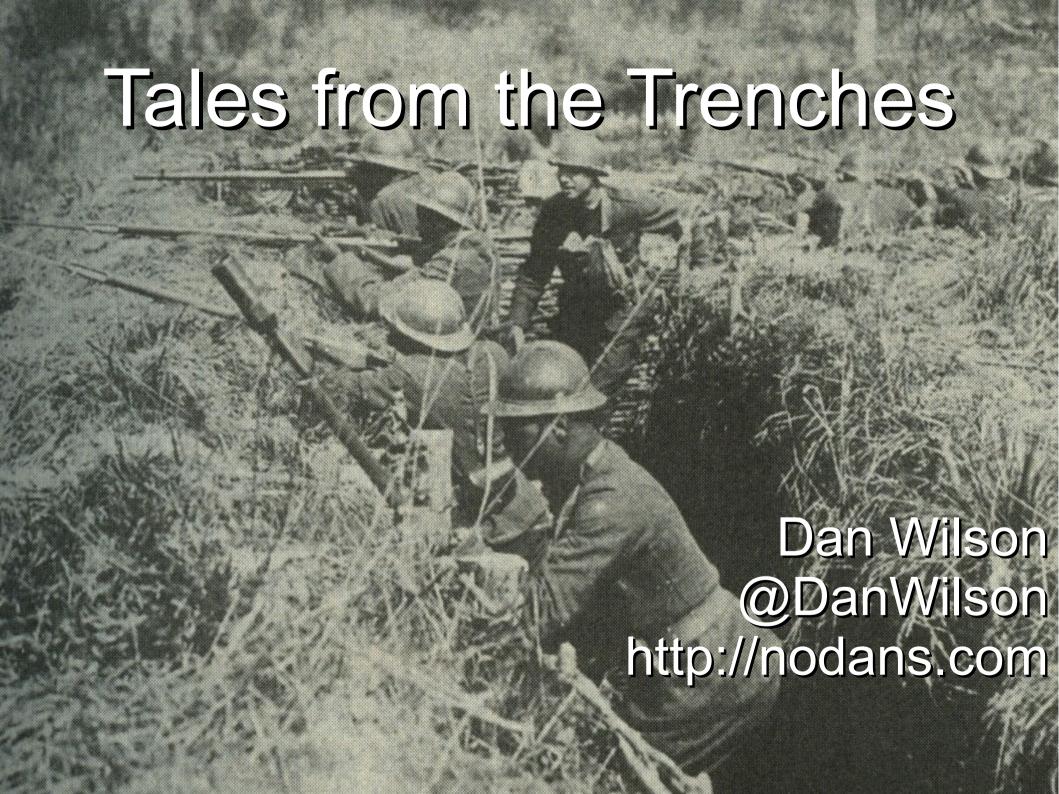

## Who is Dan Wilson

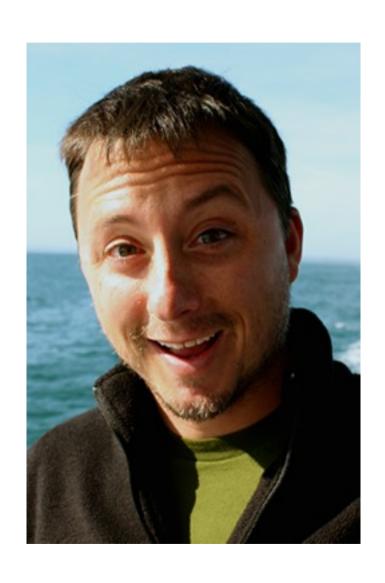

- •Blog @ nodans.com, dzone.com
- Managing Director of Model Glue
- Manager of TACFUG, NCDevCon
- •Principal Partner of DataCurl LLC: Home of ChallengeWave.com and a boutique consulting services company offering Application Architecture, Performance Analysis, High Scalability Operations, Project Rescue and Development Team Analysis and Realignment services.

# It Works In Development

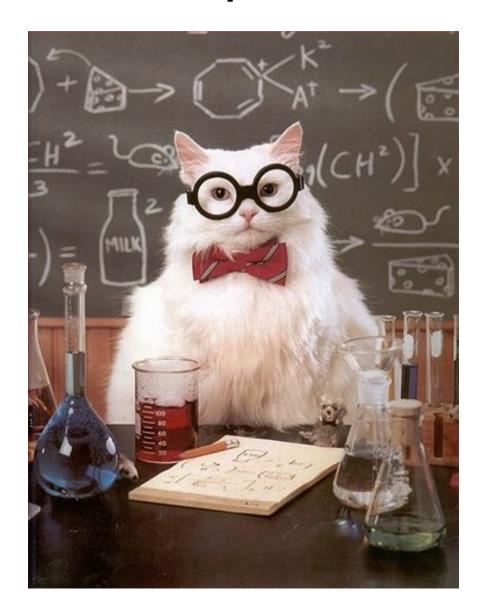

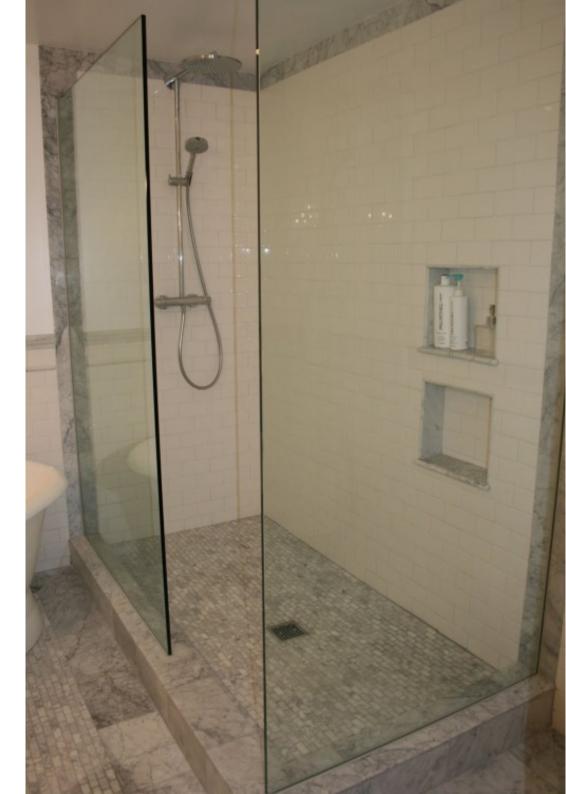

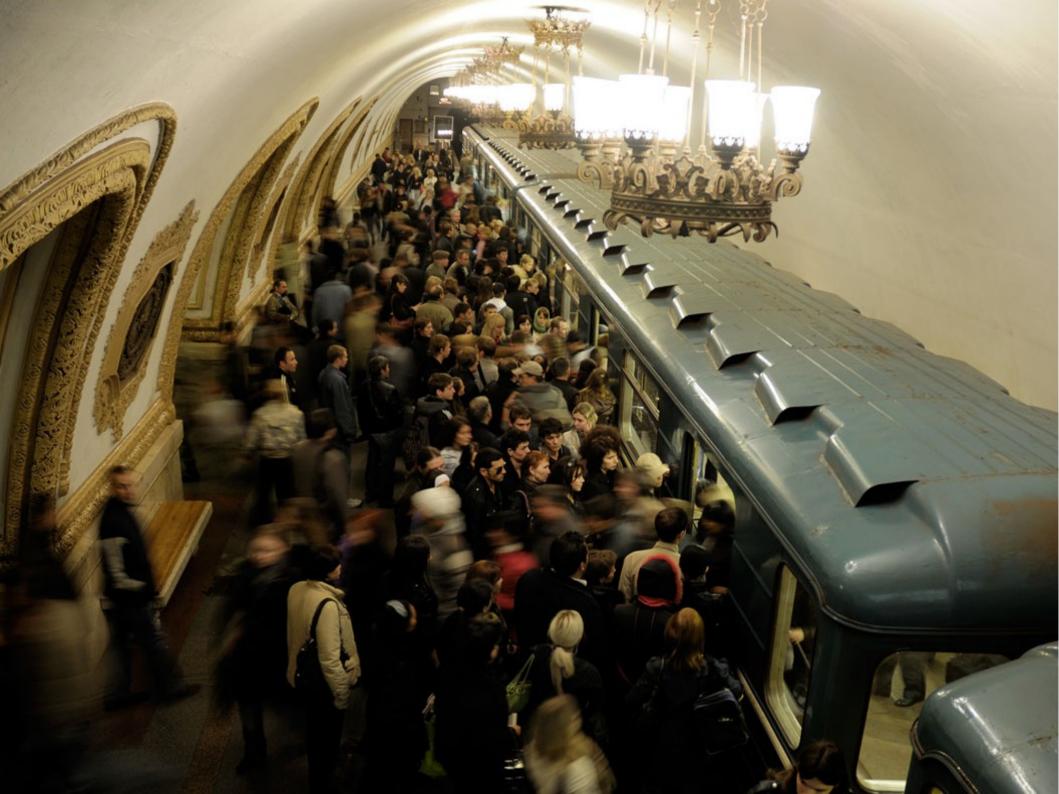

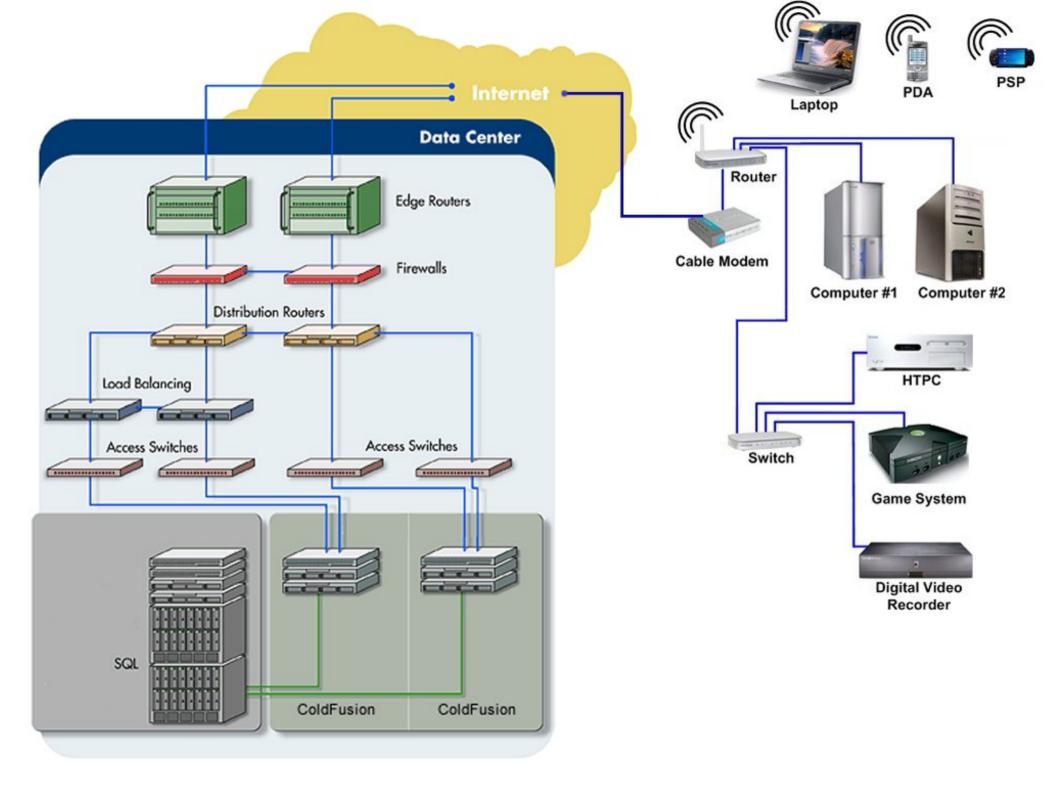

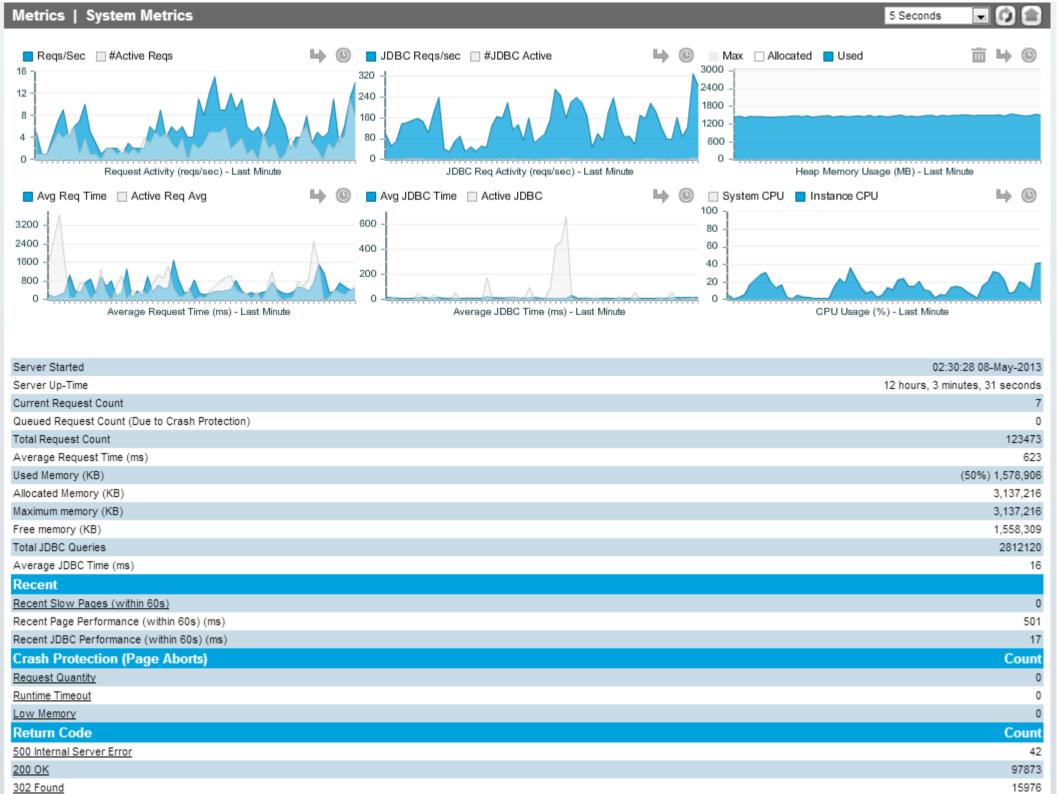

## Monitoring Options

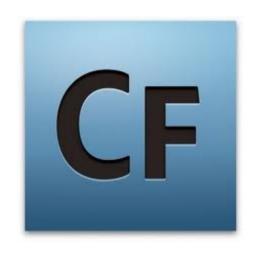

ColdFusion Server **Monitor** 

**CFStat** 

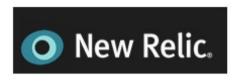

New Relic - SaaS

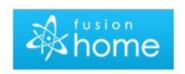

**Fusion Reactor Monitor** 

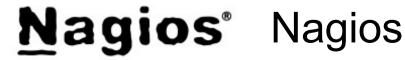

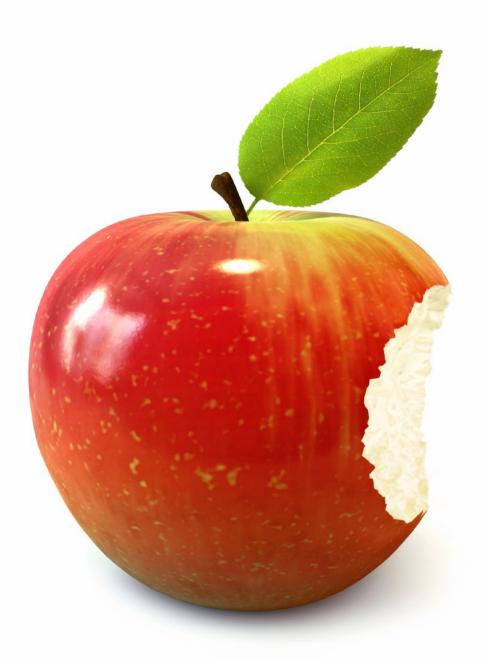

## Time Milestones

1. Initial request (link clicked): Brown 2. Request reaches app server: Purple 3. App code finishes execution. 4. Browser receives HTML, begins processing: Yellow 5. HTML processing finished, DOMContentReady event: Blue Page rendered, window load event. DOM processing Page rendering Web application time: Purple Network time: Front end time: (first half) (second half) Yellow and blue Brown

## Acceptable Time To First Byte

### **Execution Time**

**Execution Time: 292ms** 

### **Stream Metrics**

Bytes Sent: 17,458

Data Rate: 51 MBytes/s

Time To First Byte: +292ms

Time To Last Byte: +292ms

### **JDBC**

Number of Queries: 13

Average Query Time: 18ms

Total JDBC Time: 243ms

### **Thread**

Thread CPU Time: 30ms

## Unacceptable Time To First Byte

### **Execution Time**

**JDBC** 

**Thread** 

Execution Time: 14,955ms

Number of Queries: 938

Average Query Time: 13ms

Total JDBC Execution Time: 12,417 ms

**Stream Metrics** 

Bytes Sent: 294,188

Data Rate: 25 MBytes/s

Time To First Byte: +14,943ms Thread CPU Time: 970ms

Time To Last Byte: +14,954ms

## High Ratio of Queries/Request

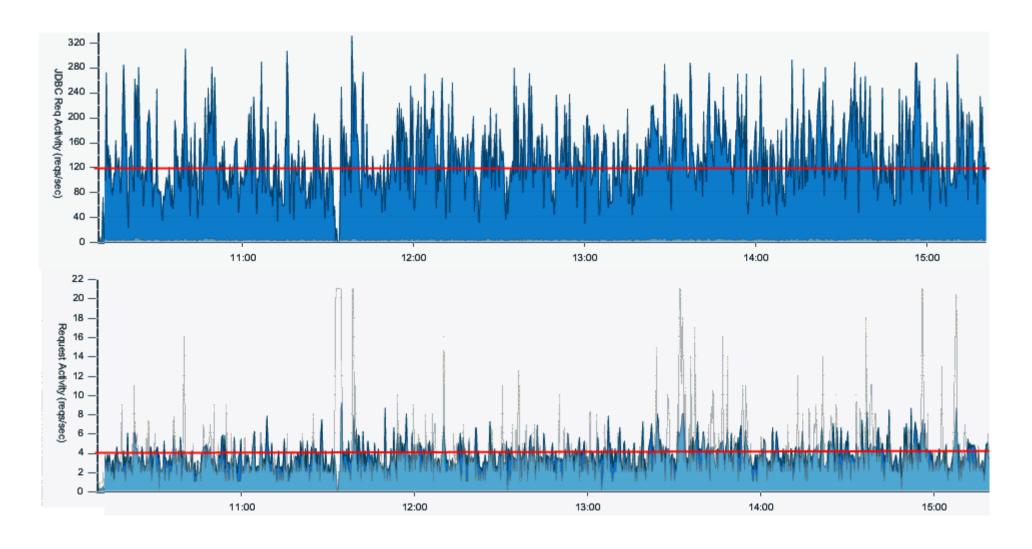

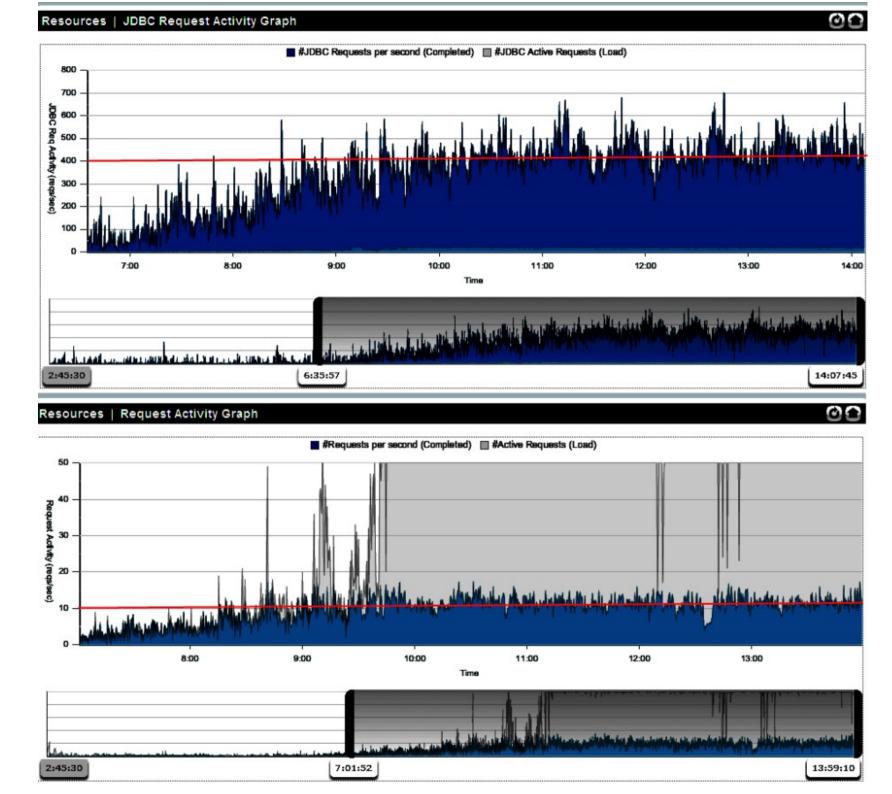

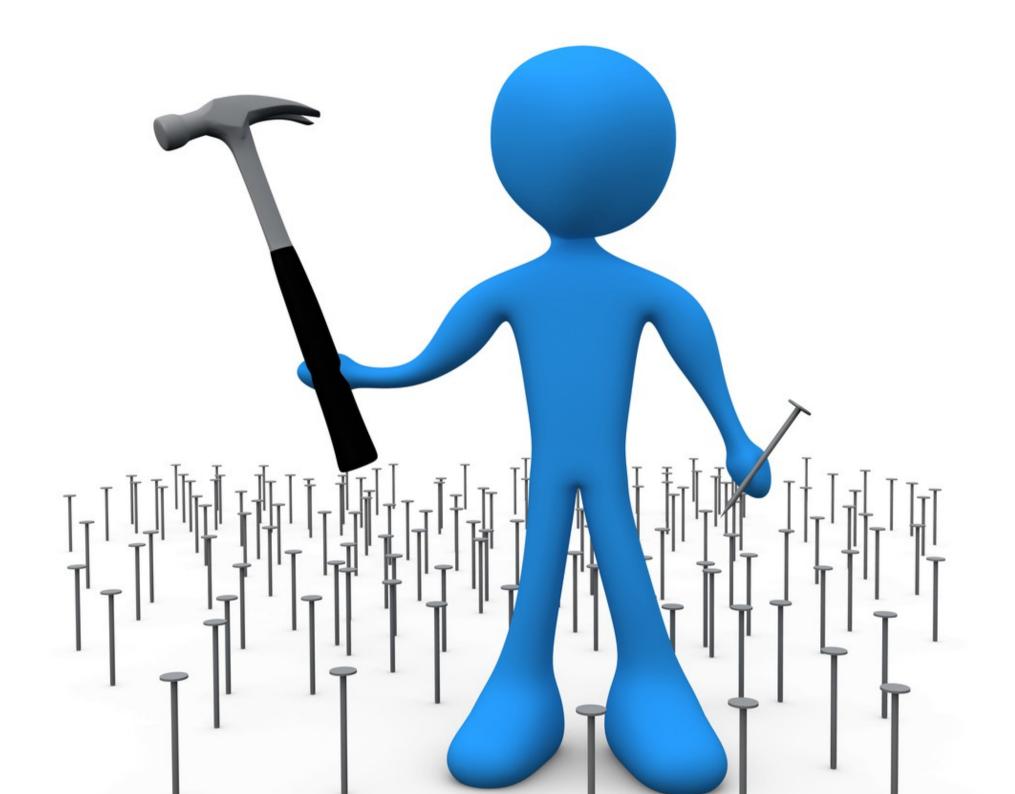

### Overuse of ORM

### **JDBC**

Number of Queries: 938

Average Query Time: 13ms

Total JDBC Execution Time: 12,417ms

### **Thread**

Thread CPU Time: 970ms

Thread Name: jrpp-2

## Get Order Products

```
return EntityToQuery(
 EntityLoad("Order Product",
   OrderId=arguments.OrderId,
   ProductId=arguments.ProductId
,false));
```

## Get Poll Answers

```
<cfset PollAnswers = entityLoad("PollAnswers",</pre>
                  PolIID=entPolI[1].getPolIID()
               }, "")>
<cfif (isArray(Poll) AND arrayLen(Poll) gt 0)</pre>
   AND (isArray(PollOpt)
   AND arrayLen(PollOpt) gt 0)
   AND (isArray(PollAnswers)
   AND arrayLen(PollAnswers) gt 0)>
ormExecuteQuery("SELECT SUM(OptionCount) as counter
FROM scholastic StickySituationPollAnswers ....)
```

## Poll Net Result

### **JDBC**

Recordcount: 87,923

Query Time: 14,290 ms

All that for an ArrayLen() GT 0!

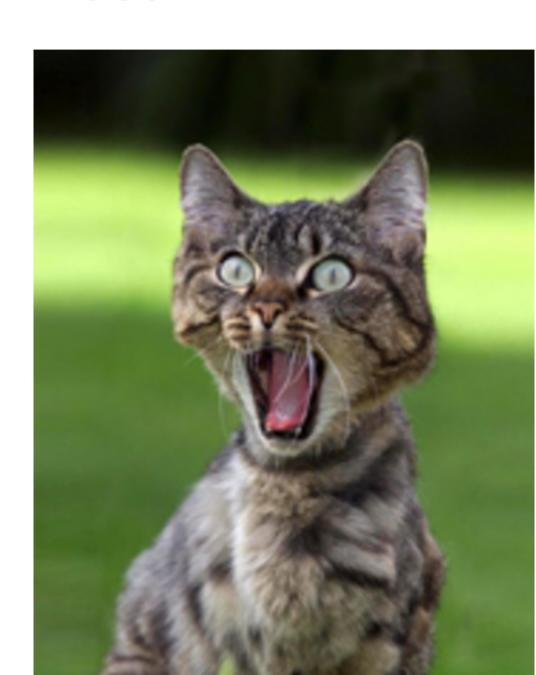

## Bad or No Indexing

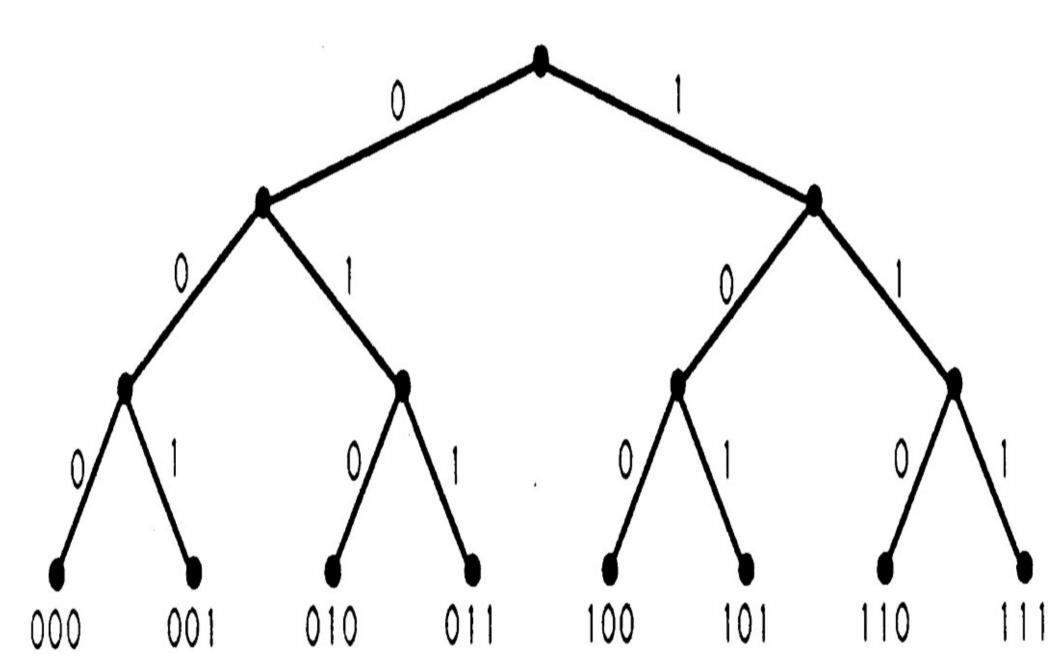

## Hotfixing Production

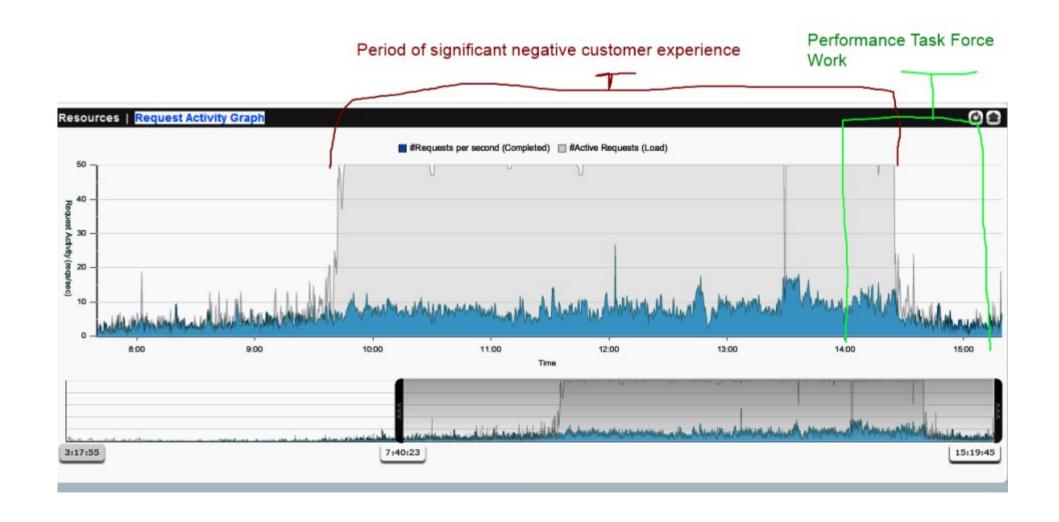

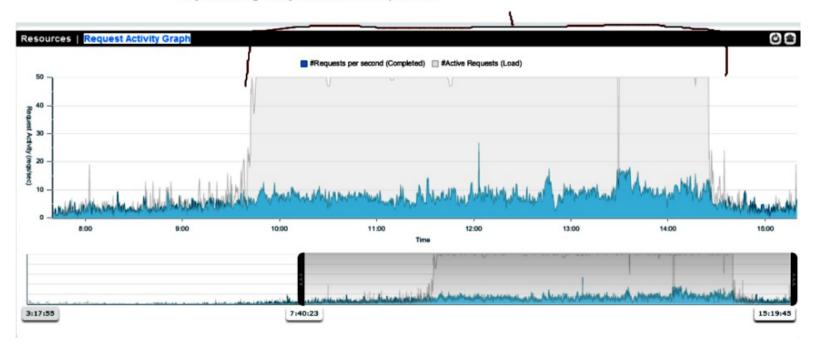

No Queueing. Site is very responsive

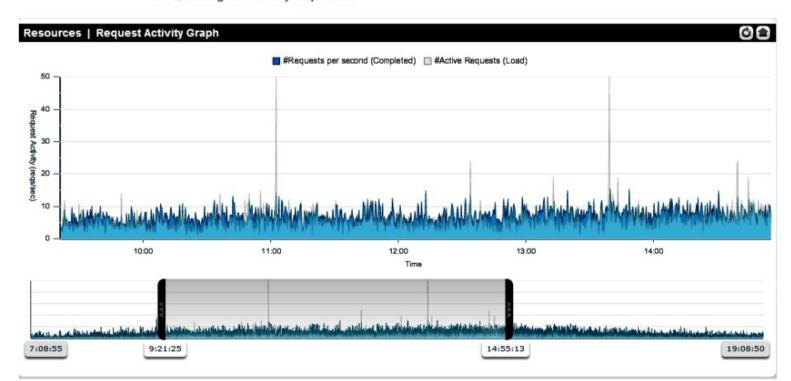

## **Traffic Curves**

#### - Interface lo Utilization

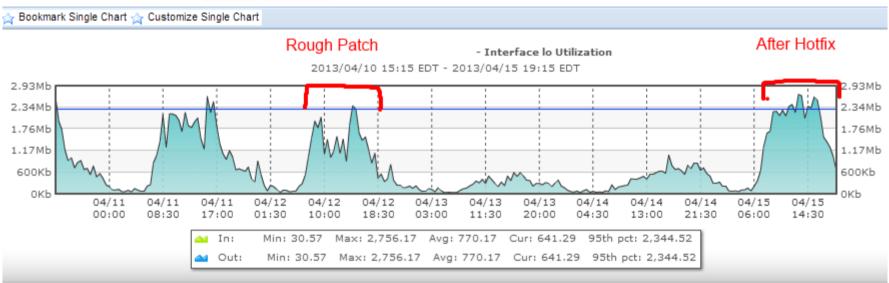

# Well, it said this would help performance....

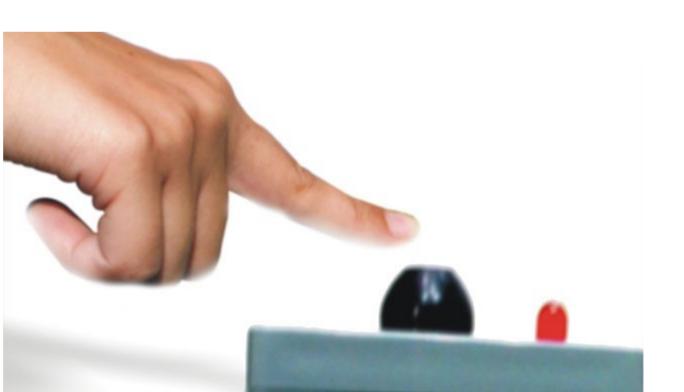

| Click the | button | on | the | right | to | update | Caching |  |
|-----------|--------|----|-----|-------|----|--------|---------|--|
|-----------|--------|----|-----|-------|----|--------|---------|--|

### Server Settings > Caching

Maximum number of cached templates 1024

Limits the number of templates cached using template caching. If the cache is set to a small value, ColdFusion might re-process your templates. If your server has a sufficient am by setting this value to the total number of all of your ColdFusion templates. Setting the cache to a high value does not automatically reduce available memory because ColdFusion

Trusted cache

When checked, any requested files found to currently reside in the template cache will not be inspected for potential updates. For sites where templates are not updated during the Lipis setting does not request restarting the server.

Cache Template In Request

When checked, any requested files will be inspected only once for potential updates within a request. If unchecked, requested file will be inspected for changes each and everytim application where templates/components are not expected to reflect updates within the same request, this minimizes file system overhead. This setting does not require restarting

Component cache

When checked, component pate resolution is cached and not resolved again. This setting does not require restarting the server.

Save class files

When you select this option the class files generated by ColdFusion are saved to disk for reuse after the server restarts. Adobe recommends this for production systems. During of the class files generated by ColdFusion are saved to disk for reuse after the server restarts. Adobe recommends this for production systems. During of the class files generated by ColdFusion are saved to disk for reuse after the server restarts.

Cache web server paths

Caches page paths on single-site web server in callations, which provides improved performance. You must restart the server for this change to take effect.

Note: Do not select this option when you also coldFusion with multiple website systems.

Maximum number of cached queries 100

Limits the maximum number of cached queries that the server will maintain. Cached queries allow for retrieval of result sets from memory rather than through a database transaction set sizes differ, there must be some user-imposed limit to the number of queries that are cached. When this value is exceeded, the oldest query is dropped from the cache and is

Click the button below to clear the template cache. ColdFusion will re-load templates into memory the next time they are requested and recompile them if they have

Clear Template Cache Now

Click the button below to clear the component cache. ColdFusion will ignore the resolved path for components and try the resolution again.

Clear Component Cache Now

## Effect of Cached File Paths

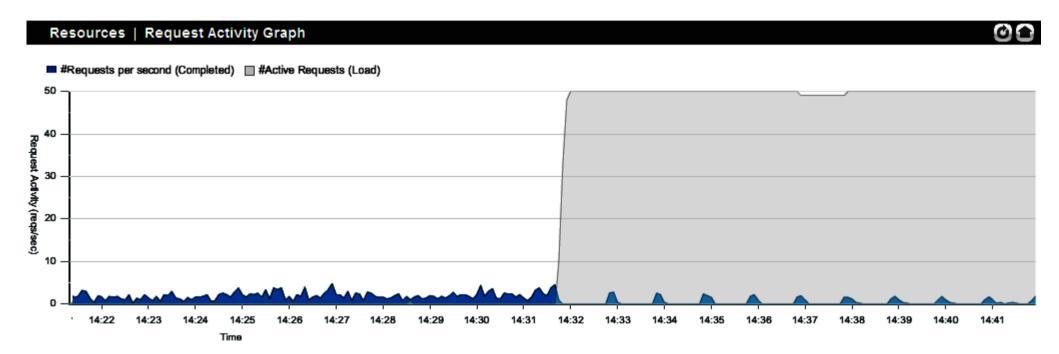

## Locked Requests from Caching

| 14:45:24.270<br>10-Apr-2013 | 10.28.4.248            | 3568<br>jrpp-255       | antipolingumum samunina amanjakonjina sedokajita<br>anotra amanja samunina amanjakonjina sedokajita                                                                                                    | 358,700   | Cur:(3%)110 908<br>Free:3,028 307 |
|-----------------------------|------------------------|------------------------|----------------------------------------------------------------------------------------------------|-----------|-----------------------------------|
| 14:44:16.258<br>10-Apr-2013 | 10.28.4.248            | 3512<br>jrpp-288       |                                                                                                    | 376,712   | Cur:(4%)149 549<br>Free:2,987 888 |
| 14:44:16.247<br>10-Apr-2013 | 10.28.4.248            | 3511<br>jrpp-263       | THE ADMINISTRATION OF THE PROPERTY OF THE PROPERTY OF THE PROP | 376,723   | Cur:(4%)146 048<br>Free:2,991 167 |
| 14:40:48.373<br>10-Apr-2013 | 10.28.4.248            | 3334<br>jrpp-70        |                                                                                                    | 584,598   | Cur:(3%)120 544<br>Free:3,018 871 |
| 14:35:52.179<br>10-Apr-2013 | 10.28.4.248            | <b>3226</b><br>jrpp-25 | The accommodation with the constitution of the constitution of the | 850,792   | Cur:(3%)108 702<br>Free:3,028 513 |
| 14:34:48.69<br>10-Apr-2013  | 10.28.4.248            | 3189<br>jrpp-355       |                                                                                                    | 944,902   | Cur:(3%)97 333<br>Free:3,039 882  |
| 14:34:46.666<br>10-Apr-2013 | 10.28.4.248            | 3188<br>jrpp-98        | enting Attacember in communications (Communication Communication)                                                                                                    | 946,305   | Cur:(3%)94 808<br>Free:3,042 809  |
| 14:33:51.878<br>10-Apr-2013 | 10.28.4.248            | 3175<br>jrpp-310       |                                                                                                    | 1,001,093 | Cur:(2%)87,717<br>Free:3,049,498  |
| 14:33:49.288<br>10-Apr-2013 | 10.28.4.248            | 3169<br>jrpp-262       |                                                                                                    | 1,003,683 | Cur:(2%)93,816<br>Free:3,043,399  |
| 14:33:49.268<br>10-Apr-2013 | 10.28.4.248            | 3167<br>jrpp-277       |                                                                                                    | 1,003,704 | Cur:(2%)92,856<br>Free:3,044,359  |
| 14:31:48.229<br>10-Apr-2013 | 10.28.4.248            | 3102<br>jrpp-21        |                                                                                                    | 1,124,743 | Cur:(2%)85,378<br>Free:3,071,837  |
| 14:31:48.216<br>10-Apr-2013 | 10.28.4.248            | <b>3101</b><br>jrpp-17 |                                                                                                    | 1,124,758 | Cur:(2%)84,574<br>Free:3,072,641  |
| 14:31:45.175<br>10-Apr-2013 | 10.28.4.248            | 3093<br>jrpp-11        |                                                                                                    | 1,127,797 | Cur:(2%)90,112<br>Free:3,047,103  |
| 14:31:44.552<br>10-Apr-2013 | 10.28.4.248            | 3092<br>jrpp-9         |                                                                                                    | 1,128,420 | Cur:(2%)88,006<br>Free:3,049,209  |
| 14:31:44.319<br>10-Apr-2013 | Killing<br>10.28.4.248 | 3091<br>jrpp-8         |                                                                                                    | 1,128,654 | Cur:(2%)92,513<br>Free:3,044,702  |

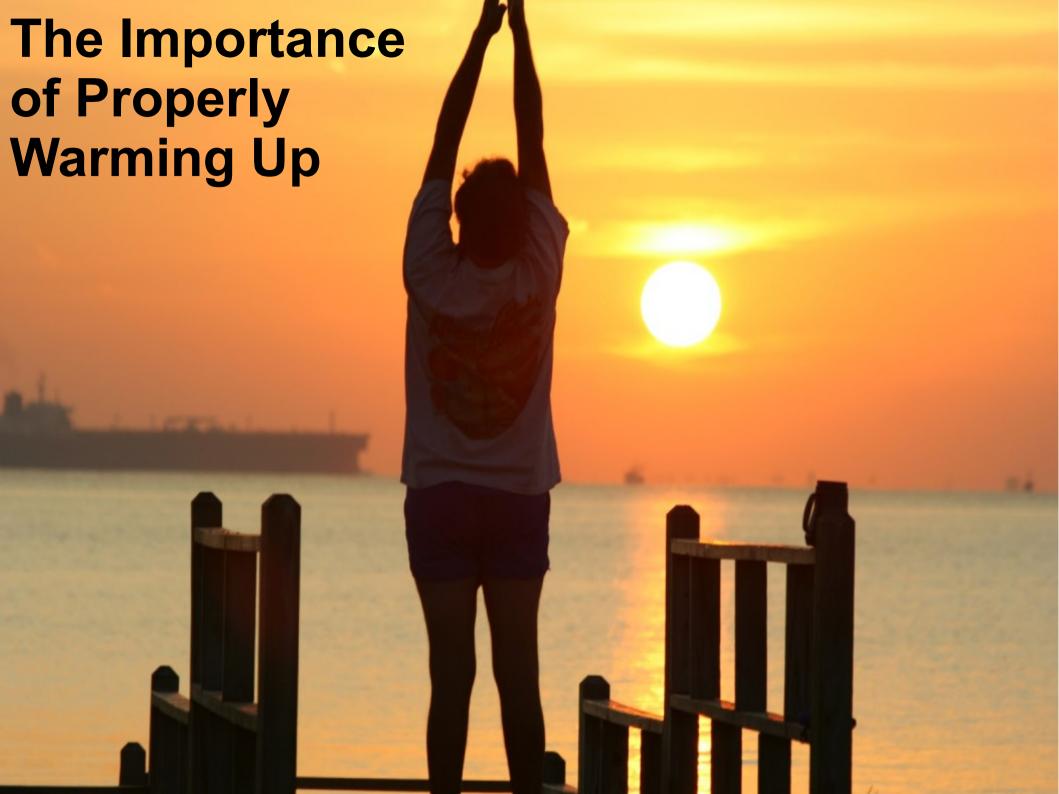

## Warm Up Period

### Resources | Request Activity Graph

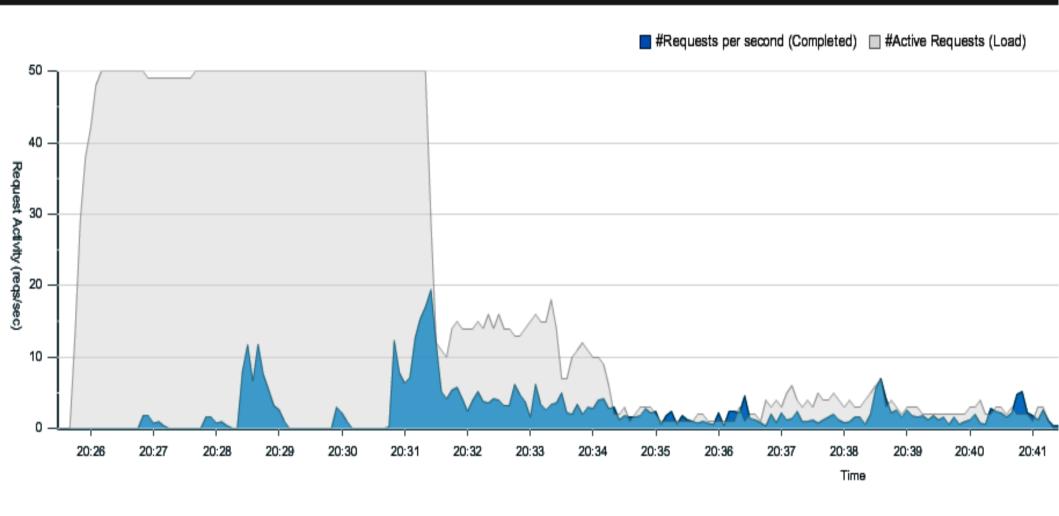

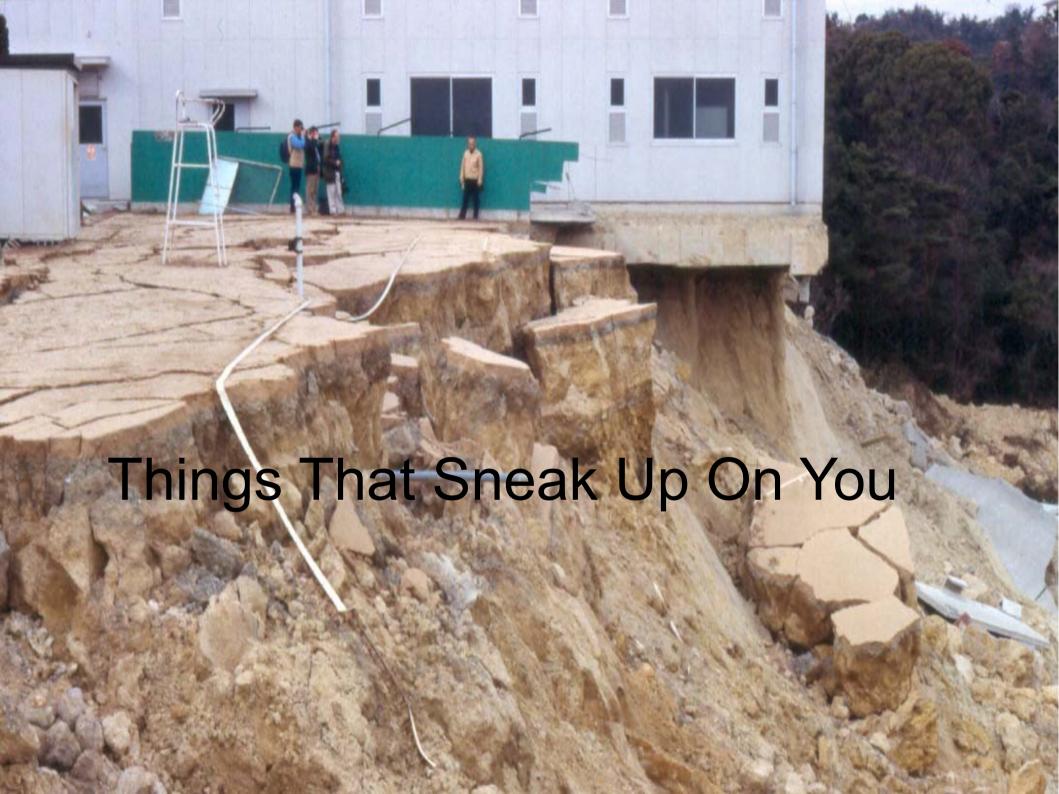

## Like what?

- Scheduled Tasks
- Downloads
- FTP
- HTTP
- Threads

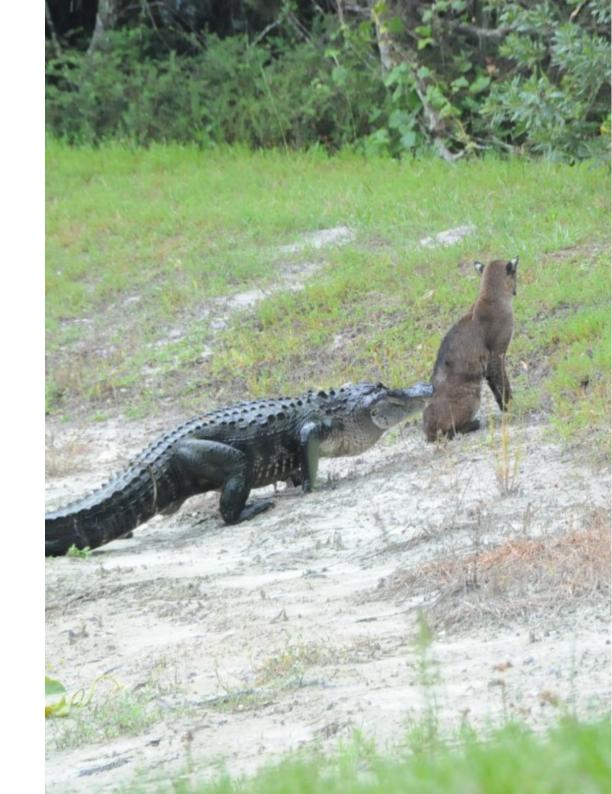

## I plugged it in, what do you mean it doesn't work?

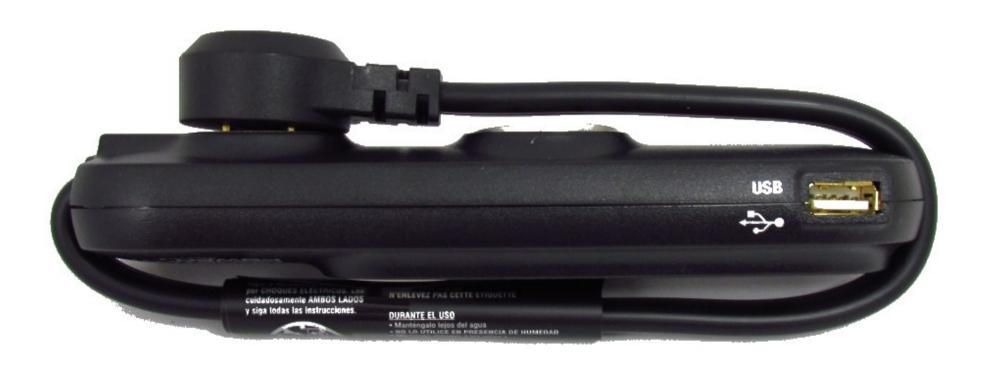

## Over-reliance on Session Scope

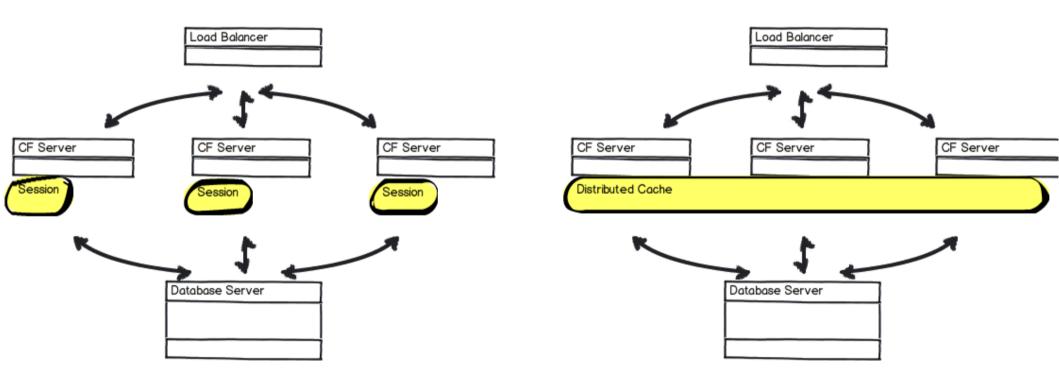

## **Architect for Scalability**

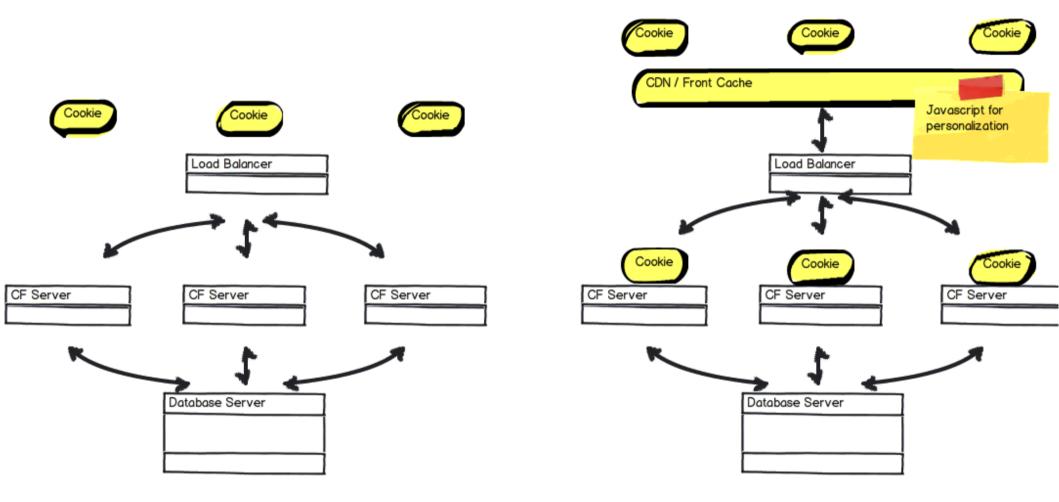

## Asymmetric Load

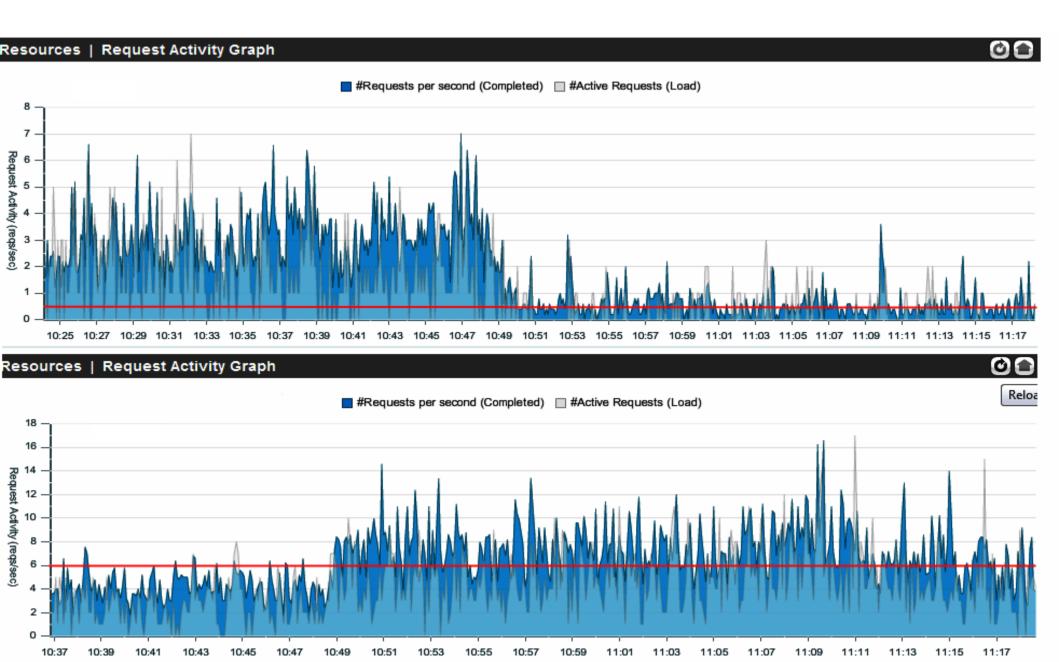

## Load Balancer with IP\_Hash

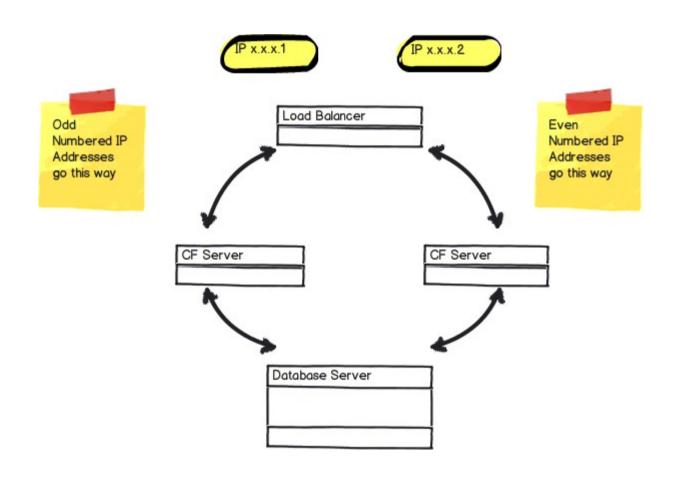

## IP\_Hash with CDN Cache Purge

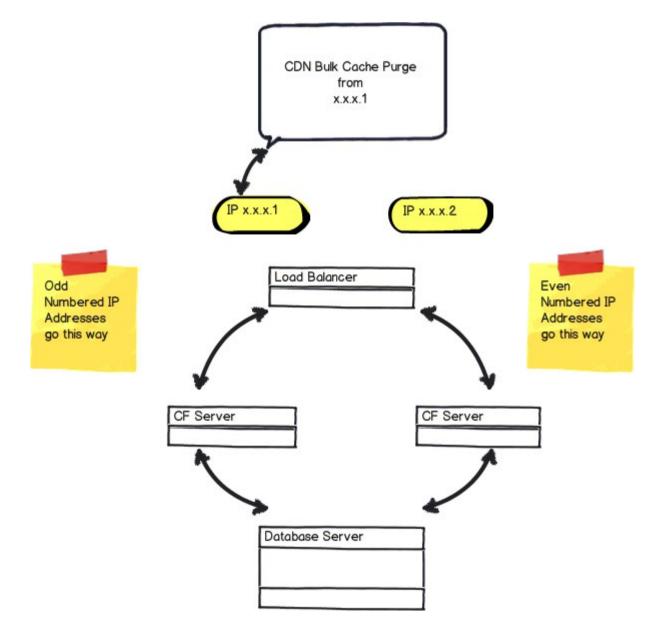

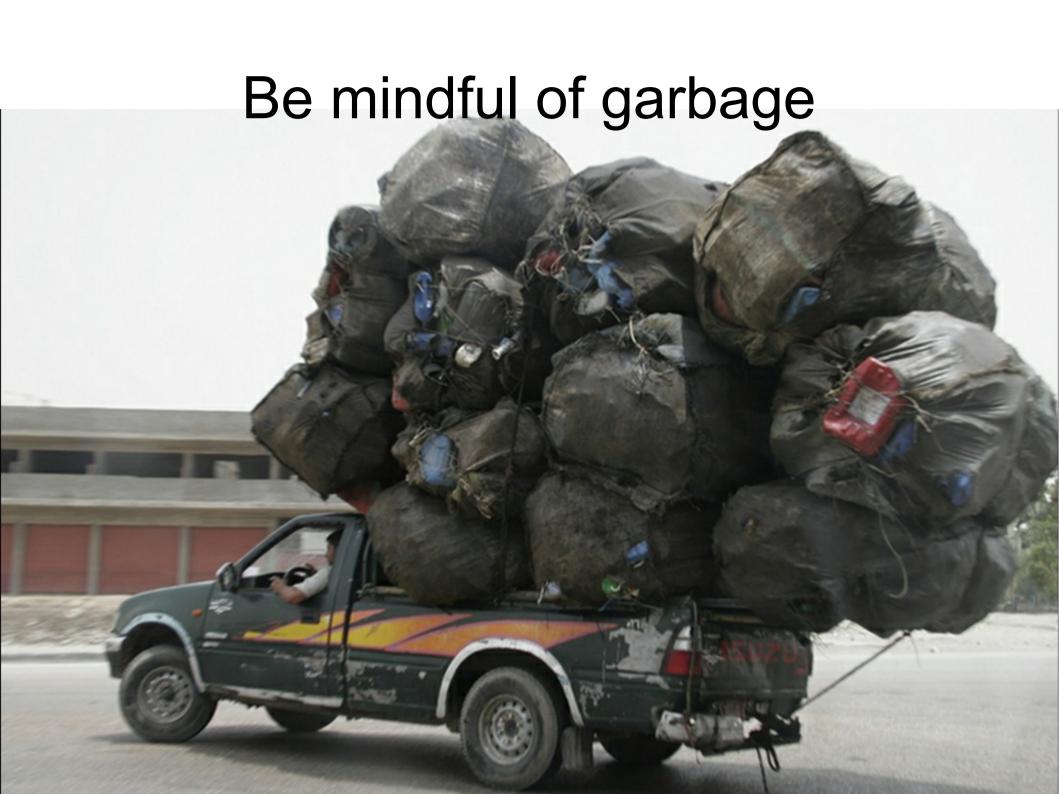

## The progression of Garbage

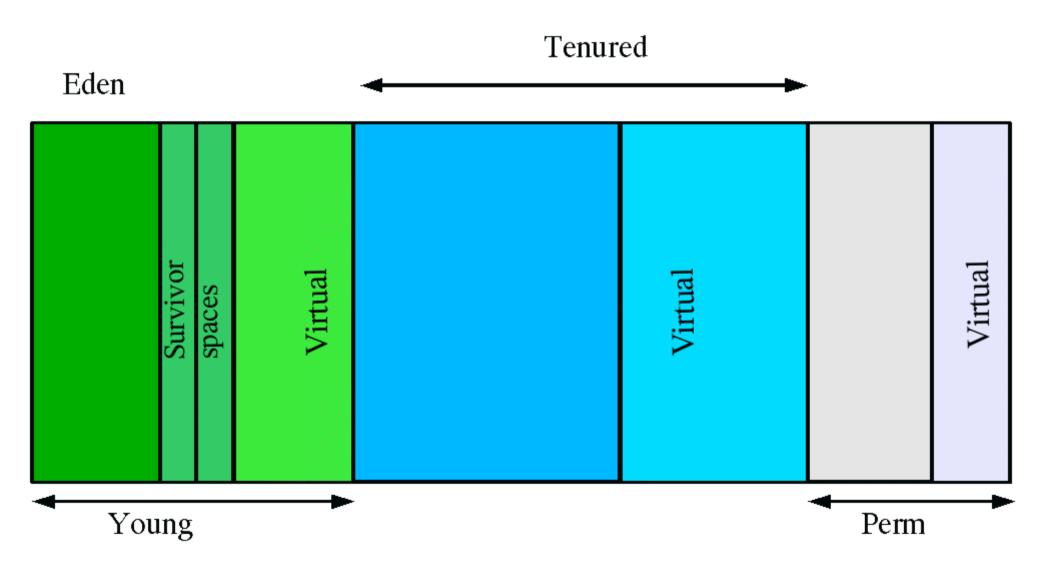

## Memory Usage

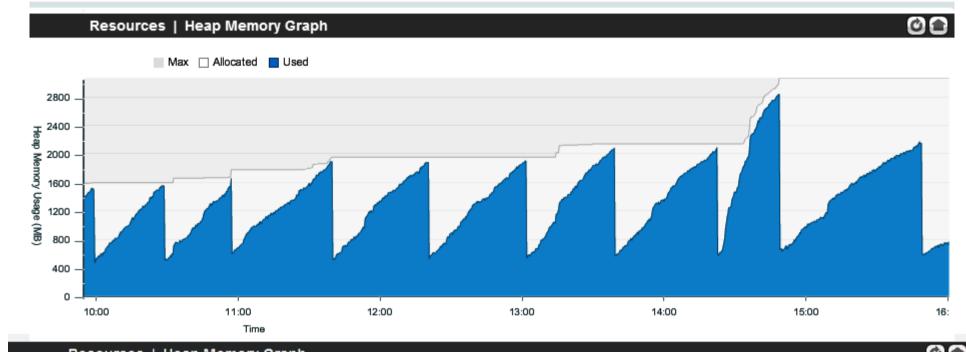

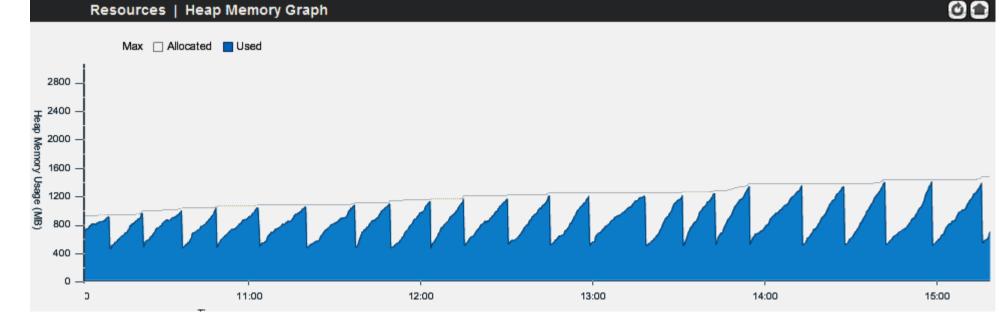

## Death Spiral

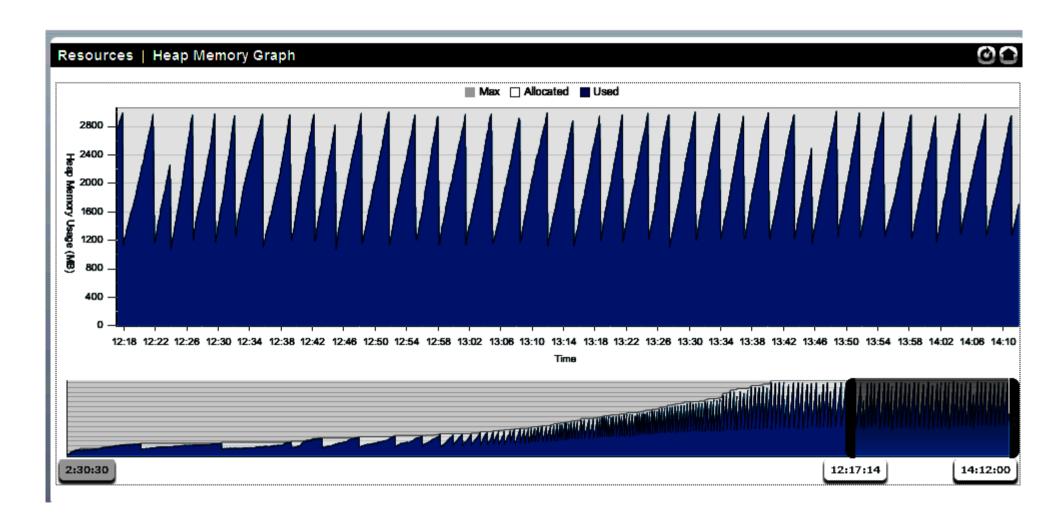

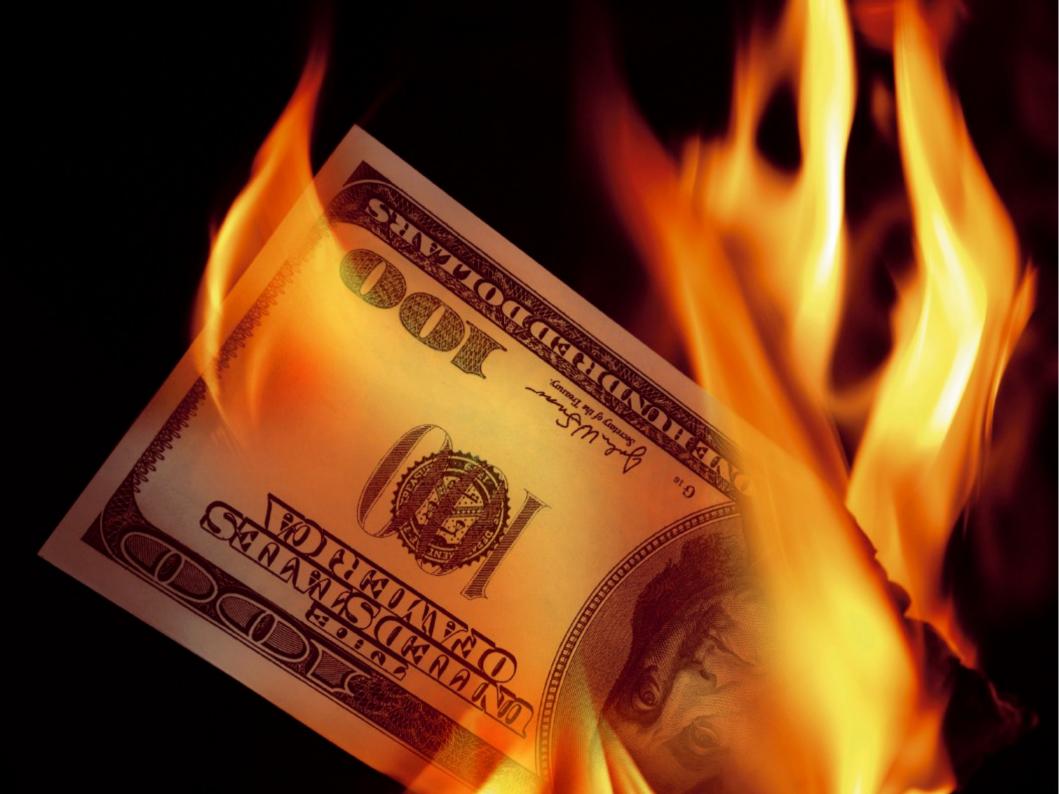

## Time is Money

| Finished Ret.Code/IP ID                               | URL/Parameters    |                        | Time(ms)      | Memory(KB)                           |
|-------------------------------------------------------|-------------------|------------------------|---------------|--------------------------------------|
| 14:01:27.877 200 107<br>29-Aug-2012 10.28.4.248 jrpp  |                   | cfm/order-form?        | 14,131<br>340 | Cur:(58%)1,847,049<br>Free:1,294,454 |
| 14:23:12.667 200 114<br>29-Aug-2012 10.28.4.248 jrpp  |                   | cfm/order-form?        | 18,123<br>580 | Cur:(51%)1,617,818<br>Free:1,523,685 |
| 14:23:08.340 200 114<br>29-Aug-2012 10.28.4.248 jrpp  |                   | cfm/order-form?        | 17,421<br>430 | Cur:(50%)1,595,674<br>Free:1,545,829 |
| 13:44:47.606 200 102<br>29-Aug-2012 10.28.4.248 jrpp  |                   | cfm/order-form?        | 16,673<br>350 | Cur:(46%)1,462,563<br>Free:1,678,940 |
| 13:44:49.540 200 102<br>29-Aug-2012 10.28.4.248 jrpp  |                   | cfm/order-form?        | 16,489<br>470 | Cur:(47%)1,480,558<br>Free:1,660,945 |
| 13:44:46.139 200 102<br>29-Aug-2012 10.28.4.248 jrpp  |                   | cfm/order-form?        | 16,438<br>460 | Cur:(46%)1,450,332<br>Free:1,691,171 |
| 13:44:32.95 200 102<br>29-Aug-2012 10.28.4.248 jrpp   | <del>-1.1.1</del> | cfm/order-form?        | 16,062<br>500 | Cur:(43%)1,371,537<br>Free:1,769,966 |
| 14:55:22.508 200 123<br>29-Aug-2012 10.28.4.248 jrpp  |                   | cfm/order-form?        | 15,967<br>320 | Cur:(27%)876,554<br>Free:2,264,949   |
| 13:48:25.400 200 103<br>29-Aug-2012 10.28.4.248 jrpp  |                   | cfm/order-form?        | 15,751<br>430 | Cur:(22%)714,625<br>Free:2,426,878   |
| 11:40:22.221 200 663<br>29-Aug-2012 10.28.4.248 jrpp  |                   | /index.cfm/order-form? | 15,593<br>300 | Cur:(48%)1,529,138<br>Free:1,612,365 |
| 13:53:00.526 200 105<br>29-Aug-2012 10.28.4.248 jrpp  |                   | cfm/order-form?        | 15,569<br>360 | Cur:(37%)1,167,054<br>Free:1,974,449 |
| 14:14:07.147 200 1114<br>29-Aug-2012 10.28.4.248 jrpp |                   | cfm/order-form?        | 15,384<br>420 | Cur:(63%)1,980,957<br>Free:1,160,546 |
| 13:18:37.227 200 940<br>29-Aug-2012 10.28.4.248 jrpp  | T T               | cfm/order-form?        | 15,328<br>460 | Cur:(32%)1,035,049<br>Free:2,106,454 |
| 13:52:41.871 200 104<br>29-Aug-2012 10.28.4.248 jrpp  |                   | cfm/order-form?        | 15,045<br>350 | Cur:(34%)1,094,007<br>Free:2,047,496 |
| 13:25:05.277 200 961<br>29-Aug-2012 10.28.4.248 jrpp  | _                 | cfm/order-form?        | 14,903<br>750 | Cur:(58%)1,843,325<br>Free:1,298,178 |
| 13:44:52.299 200 102<br>29-Aug-2012 10.28.4.248 jrpp  |                   | cfm/order-form?        | 14,738<br>390 | Cur:(47%)1,500,936<br>Free:1,640,567 |
| 13:47:22.365 200 103<br>29-Aug-2012 10.28.4.248 jrpp  |                   | cfm/order-form?        | 14,581<br>250 | Cur:(61%)1,942,405<br>Free:1,199,098 |
| 13:48:12.859 200 103                                  | 638               | cfm/order-form?        | 14.522        | Cur:(67%)2.107.508                   |

## Time is Money

### **Abandonment Rate Compared to Page Load Time**

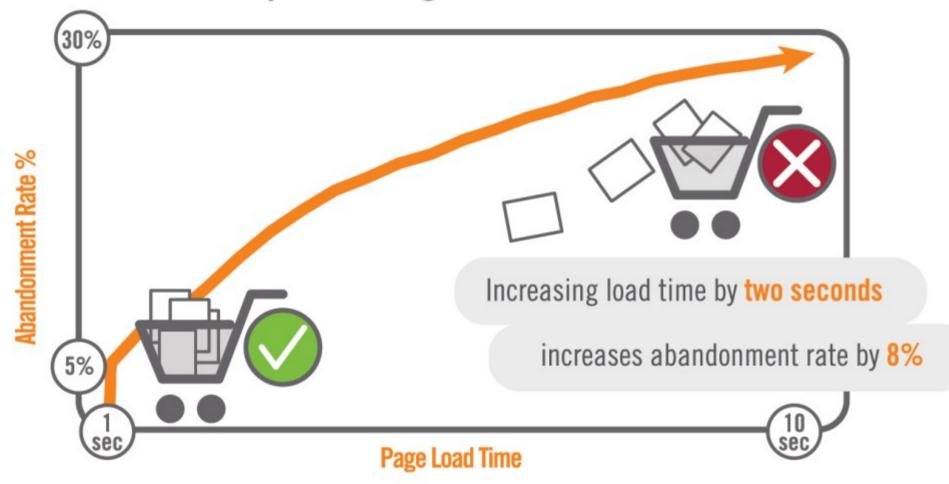

Source: Gomez Real-User Monitoring

100,000,000+ page measurements

 <sup>250+</sup> customers

## **Thanks**

Dan Wilson

twitter.com/DanWilson www.linkedin.com/in/prof ileofdanwilson

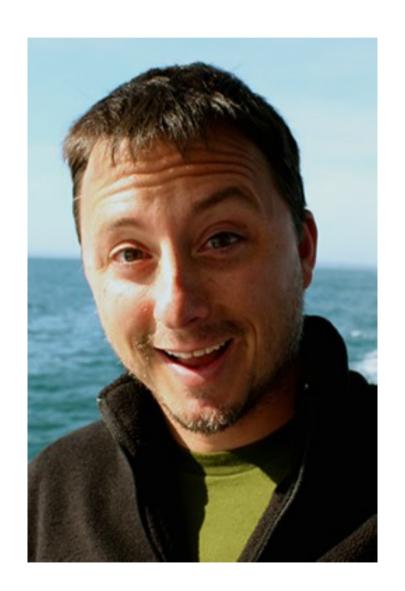